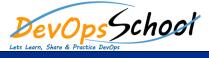

# **AWS Developer Essential training Course Online**

**Curriculum 3 Days** 

| Lets Learn, Share & Prectice DevOps |                     |  |
|-------------------------------------|---------------------|--|
| AWS - 10,000 Feet Overview          | EC2 & Getting Setup |  |
| 0                                   | 0                   |  |
| 0                                   | 0                   |  |
| 0                                   | 0                   |  |
| 0                                   | 0                   |  |
| 0                                   | 0                   |  |
| 0 E                                 | 0                   |  |
| 0                                   | 0                   |  |
| Identity Access Management (IAM)    | 0                   |  |
| 0<br>0                              | 0                   |  |
| 0 E                                 | 0                   |  |
|                                     | 0 E                 |  |
| 0                                   | 0                   |  |
| 0                                   | 0                   |  |
| о<br>С                              | 0                   |  |
| • S3<br>o                           | 0 E                 |  |
| 0                                   | 0                   |  |
| 0                                   | 0                   |  |
| 0                                   | o E                 |  |
| 0                                   | 0                   |  |
| 0                                   | 0                   |  |
|                                     |                     |  |

| 0 |   |                                   |
|---|---|-----------------------------------|
| 0 |   | Databases Overview & Concepts O E |
| 0 | E | O E                               |
| 0 |   |                                   |
| 0 |   |                                   |
| 0 |   |                                   |
| 0 |   |                                   |
| 0 |   |                                   |
| 0 |   |                                   |
|   |   |                                   |
|   |   |                                   |
|   |   |                                   |
|   |   |                                   |
|   |   |                                   |
|   |   |                                   |
|   |   |                                   |
|   |   |                                   |
|   |   |                                   |
|   |   |                                   |
|   |   |                                   |
|   |   |                                   |

# Ε

Е

Е

#### • DynamoDB

- 0 E E
- 0 E E
- 0 E E
- U L L
- 0
- o E E
- - -
- 0
- E E
- o E E
- o E E

### • Simple Queue Service (SQS)

- 0
- 0 E
- 0
- 0

### • Simple Notification Services (SNS)

- 0
- 0
  - 0
  - 0

### • Simple Workflow Service (SWF)

- 0
  - 0
- CloudFormation
  - 0
  - 0
- Elastic Beanstalk
  - 0
  - 0

# Е • Virtual Private Cloud (VPC) • Route53 & DNS οE Е $\circ$ $\circ$ 0 E • AWS Shared Responsibility